## **Webcast**

Aprende a construir y tomar mejores decisiones con Dashboards en Microsoft

**Excel** 

## **Descripción**

En este webcast se abordarán los conceptos necesarios para comprender el funcionamiento de los dashboards. A partir del uso de ejemplos prácticos se llevará al participante mediante un proceso de aprendizaje paso a paso para que pueda utilizar los dashboards de forma sencilla e interpretar la información que contiene.

## Dirigido a

Al utilizar en esta presentación Microsoft Excel, una herramienta ampliamente utilizada en la empresa y la academia, cualquier persona que esté interesada está invitada a participar.

## **Objetivo**

- Aprender a manipular Microsoft Excel de manera ágil y sencilla.
- Conocer los fundamentos y conocimientos necesarios para poder crear, diseñar e interpretar correctamente los dashboards construidos con Microsoft Excel.

### Temario

- Dashboards, concepto y funcionamiento.
- Tablas dinámicas y Dashboards.
- ¿Cómo está compuesto un Dashboard?
- ¿Qué elementos debería tener mi Dashboard?
- Análisis BI con Dashboards Gráficos dinámicos. Consejos de uso.

## **Instructores**

#### Wilmer Ramírez

Ingeniero financiero de la Universidad Piloto de Colombia, acreditado con la Certificación Internacional en Administración Cuantitativa de Riesgos CQRM, con formación en Bloomberg, auditoría interna ISO 9001, NIC (Normas Internacionales de Contabilidad) y NIIF (Normas Internacionales de Información Financiera). Cuenta con experiencia en solución de problemas en áreas administrativas, contables y financieras en empresas del sector real y estatal. Actualmente se desempeña como instructor especializado del área de Riesgo y Finanzas en Software Shop

# Información General

## Duración

1 Hora

## Fecha de Inicio

Mie. 18 de Abr de 2018

#### **Horarios**

San José de Costa Rica 10:00 a.m México D.F. 11:00 a.m Bogotá 11:00 a.m Quito 11:00 a.m Lima 11:00 a.m Caracas 12:00 m Bolivia 12:00 m Santiago 1:00 p.m

Herramientas de apoyo

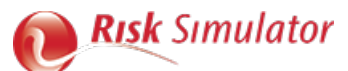

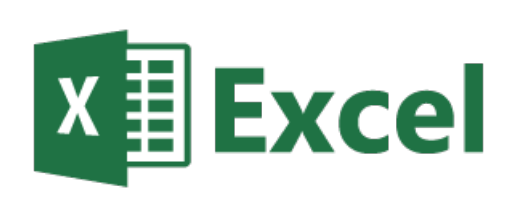

### **Políticas**

Para conocer en detalle las condiciones y políticas de participación en los eventos, ingrese a nuestro link https://www.software[shop.com/formacion/politicas](https://www.software-shop.com/formacion/politicas)

[Inscríbete](https://www.software-shop.com/formacion/formacion-info/4058) ahora